# Riemannsche Flächen

LVA 101.397 Mathematik TU Wien

Severin Unger Andreas Deutschmann

10. Oktober 2011

# Inhaltsverzeichnis

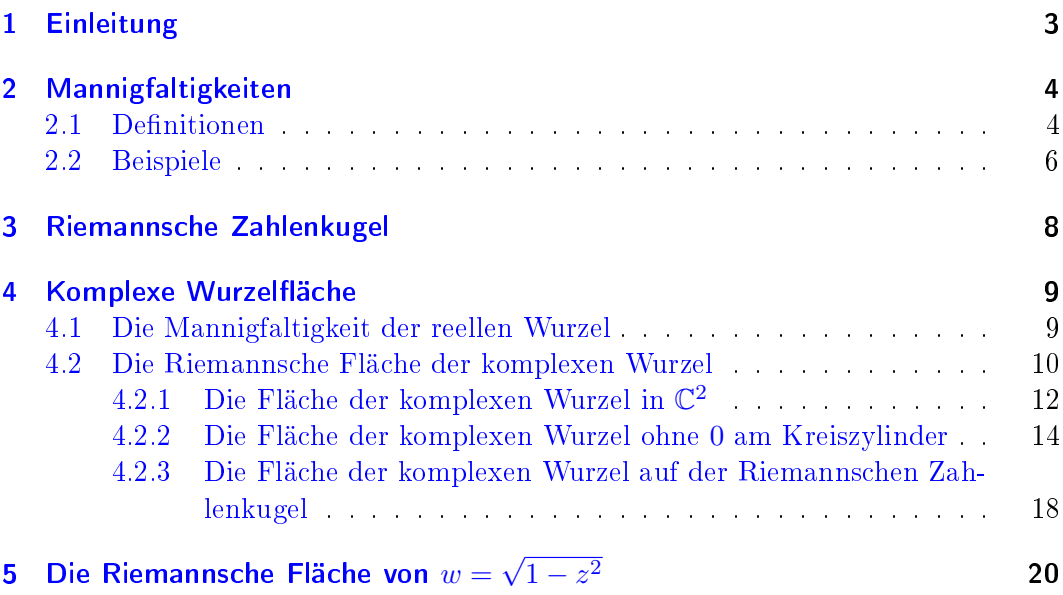

### <span id="page-2-0"></span>1 Einleitung

Die Theorie der Riemannschen Flächen wurde von Bernhard Riemann 1851 in seiner Dissertation Grundlagen für eine allgemeine Theorie der Functionen einer veränderlichen complexen Größe" eingeführt und von Felix Klein und Hermann Weyl im folgenden verbreitet [\[2,](#page-23-0) S 161]. Die grundlegende Idee dabei ist, eine mehrdeutige analytische Funktion, wie sie z.B. die komplexe Wurzelfunktion oder der komplexe Logarithmus darstellt, auf einer komplizierteren Struktur als der komplexen Ebene zu definieren, um sich damit der Mehrdeutigkeit zu entledigen und eine bijektive Funktion zu erhalten. Dass sich die dabei entstehenden Flächen i.A. selbst durch-dringen, ist dabei ein "notwendiges Übel der Riemannschen Fläche" [\[4,](#page-23-1) S 232]. Um ein derartiges Konstrukt mathematisch erfassen zu können, führte Riemann schließlich den Begriff der Mannigfaltigkeit ein.

Ziel dieser Bakkalaureatsarbeit ist es, dem mathematisch interessierten Ingenieur einen Einblick in Riemannsche Flächen zu geben. Vorrausgesetzt soll dabei nur die im Studium enthaltenen mathematischen Grundkenntnisse sowie grundlegende Funktionentheorie werden. Da viele der verwendeten Begriffe aus dem Bereich der Mannigfaltigkeiten unverständlich wären, werden diese im Abschnitt [2](#page-3-0) kurz eingeführt. Angesichts des begrenzten Umfangs der Arbeit und der enormen Weite des betrachteten Gebiets wurde im weiteren ein anschaulicher Zugang gewählt, welcher zeigen soll, was Riemannsche Flächen zu leisten imstande sind. Dafür wird die Materie im Wesentlichen anhand von Beispielen erläutert, ohne allzu formal zu werden.

Dementsprechend wird zu Beginn ein historischer und mathematischer Ausgangspunkt gelegt und einfache Beispiele zu reellen und komplexen Mannigfaltigkeiten gegeben. Im Anschluss wird auf die Riemannsche Zahlenkugel eingegangen und der Kontext zu meromorphen Funktionen gezeigt. Danach wird die Wurzeläche aus verschiedenen Blickwinkeln betrachtet. Darauf aufbauend wird gezeigt, dass es sich bei schiedenen Bilckwinkein betrachtet. Daraur aurbauend wird gezeigt, dass<br>der Fläche von  $\sqrt{1-z^2}$  ebenfalls um eine gedrehte Wurzelfläche handelt.

### <span id="page-3-0"></span>2 Mannigfaltigkeiten

In den später folgenden Abschnitten werden grundlegende Begriffe wie Mannigfaltigkeiten, Karten und Einbettungen verwendet. Diese Begriffe sollen hier möglichst knapp und intuitiv ohne Anspruch auf Vollständigkeit präsentiert werden, um sie ohne umfassende topologische Kenntnisse fassbar zu machen.

### <span id="page-3-1"></span>2.1 Definitionen

Als plausible Basis für die folgenden Betrachtungen kann der Hausdorffraum dienen:

**Definition** (Hausdorff-Raum). Sei  $\mathcal{X}$  eine Menge mit einem System O von offenen Mengen, sodass  $(X, O)$  einen topologischen Raum darstellt. Man sagt, der topologische Raum (X, O) erfüllt die Hausdorffeigenschaft, wenn für alle  $x, y \in \mathcal{X}$  disjunkte offene Umgebungen aus  $O$  existieren. Wir nennen ihn weiters separierbar, wenn eine abzählbare Umgebungsbasis existiert.

Wir verstehen darunter, dass sich eine Menge  $M$  von Punkten durch ein Mengensys-tem "ansprechen" lässt, welches wir offene Mengen nennen<sup>[1](#page-3-2)</sup>. Die Hausdorffeigenschaft sichert dabei, dass dieses Mengensystem "genügend feingranular" ist, sodass unterschiedliche Punkte auch als solche erkennbar sind.

Darauf aufbauend lässt sich eine Mannigfaltigkeit denieren. Wir verstehen unter einer Mannigfaltigkeit  $M$  ein Kontinuum an Punkten, welches einen separierbaren Hausdorffraum darstellt, mit einem System an Karten.

**Definition** (Homöomorphismus). Seien  $\mathcal{X}$  und  $\mathcal{Y}$  topologische Räume, dann heißt eine Abbildung  $f: \mathcal{X} \to \mathcal{Y}$  Homöomorphismus<sup>[2](#page-3-3)</sup>, wenn diese bijektiv und stetig ist und zusätzlich deren Umkehrfunktion  $f^{-1}$  stetig ist (bistetig).

Definition (Karte). Sei  $M$  ein separierbarer Hausdorffraum, dann heißt eine homöomorphe Abbildung  $\varphi: U \to \varphi(U) \in \mathbb{R}^n$  aus einer Teilmenge  $U \in \mathcal{M}$  Karte. Werden

<span id="page-3-2"></span> $1$ Man vergleiche dies mit den offenen Mengen der reellen Zahlen, welche die Standardtopologie darstellen.

<span id="page-3-3"></span><sup>&</sup>lt;sup>2</sup>Anschaulich bedeutet seine Existenz, dass der Definitionsbereich durch Verzerrungen, ohne ihn jedoch zu zerteilen oder zu durchdringen, in den Bildbereich übergeführt werden kann. Deshalb nennt man Mannigfaltigkeiten auch lokal euklidisch, da diese in kleinen Umgebungen stets Ausschnitte des  $\mathbb{R}^n$  darstellen.

zwei verschiedene Karten  $\varphi_1$  und  $\varphi_2$  gewählt, bedeutet  $\varphi_1 \circ \varphi_2^{-1}$  einen Kartenwechsel. Stellt dieser einen Diffeomorphismus<sup>[3](#page-4-0)</sup> dar, so sagt man, die beiden Karten wechseln differenzierbar.

Um sagen zu können, ob der vorhandene Satz an Karten genügt, um eine Mannigfaltigkeit vollständig zu beschreiben, greift man auf Atlanten zurück. Ein Satz von Karten wird dann Atlas genannt, wenn die Kartengebiete ganz M überdecken, also für jeden Punkt eine offene Umgebung in mindestens einer Karte existiert. Die Wahl der Karte ist dabei prinzipiell beliebig und es existieren dementsprechend meist unendlich viele mögliche Karten. Um sich dieser Problematik zu entledigen kann ein sogenannter maximaler Atlas eingeführt werden, welcher alle Karten in sich aufnimmt, solange diese dierenzierbar wechseln. Solch einen maximalen Atlas nennt man eine *differenzierbare Struktur* für den zugrundeliegenden Raum.

Mit den so eingeführten Begriffen sind wir in der Lage, eine differenzierbare Mannigfaltigkeit zu definieren.

Definition (differenzierbare Mannigfaltigkeit). Unter einer differenzierbaren Mannigfaltigkeit versteht man einen separierbaren Hausdorffraum zusammen mit einer darauf erklärten differenzierbaren Struktur. Die Dimension einer Mannigfaltigkeit ist über die Dimension ihrer Karte definiert.

Um diese Definition auf komplexe Mannigfaltigkeiten auszuweiten, wird gefordert, dass die Kartenabbildungen biholomorph wechseln. Dies wird analog als holomorphe Struktur bezeichnet.

Definition (komplexe Mannigfaltigkeit und Riemannsche Fläche). Unter einer komplexen Mannigfaltigkeit versteht man einen separierbaren Hausdorraum zusammen mit einer darauf erklärten holomorphen Struktur. Komplexe Mannigfaltigkeiten der Dimension eins werden als Riemannsche Flächen bezeichnet.

Beispiel ( $\mathbb{R}^n$  und  $\mathbb{C}$ ). Mit den Standardtopologien sind  $\mathbb{R}^n$  und  $\mathbb{C}$  separierbare Hausdorräume. Die Identität stellt einen Atlas dar, womit alle Voraussetzungen für eine Mannigfaltigkeit erfüllt sind.

Diese beiden Beispiele sind deshalb wichtig, da insbesondere am Beginn der Theorie der Mannigfaltigkeiten diese meist als Einbettung in eine übergeordnete Mannigfaltigkeit betrachtet wurden.

**Definition** (Einbettung). Unter einer Einbettung versteht man eine Abbildung  $f$ von einem topologischen Raum  $\mathcal X$  in einen topologischen Raum  $\mathcal Y$ , wenn  $f: \mathcal X \to \mathcal Y$ injektiv und stetig ist und weiters jede offene Menge O in  $\mathcal X$  wieder auf eine in  $f(\mathcal X)$ offene Menge  $f(O)$  abbildet.

Anschaulich kann man sich z.B. einen im R 2 eingebetteten Kreis vorstellen. Dabei wird dem eindimensionalen Kreis seine Lage in der übergeordneten Mannigfaltigkeit

<span id="page-4-0"></span> $^3$ Dabei wird gefordert, dass sowohl die Funktion  $f$  als auch  $f^{-1}$  die  $C^\infty$ -Eigenschaft besitzen.

zugewiesen. Oft werden solche eingebetteten Mannigfaltigkeiten als implizite Gleichungen angegeben, wie im folgenden Beispiel.

#### <span id="page-5-0"></span>2.2 Beispiele

Beispiel (Der Kreis  $S_1$ ). Sei  $\mathcal{M} = \{(x, y) \in \mathbb{R}^2 \mid x^2 + y^2 = 1\}$  der Einheitskreis. Ein möglicher Satz an Karten wären die üblichen Projektionen auf die Achsen, also z.B.

$$
\varphi_1(x, y) : \{(x, y) \in \mathcal{M} \mid y > 0\} \to (-1, 1) : \qquad \varphi_1(x, y) = x,
$$
  

$$
\varphi_2(x, y) : \{(x, y) \in \mathcal{M} \mid x > 0\} \to (-1, 1) : \qquad \varphi_2(x, y) = y,
$$
  

$$
\varphi_3(x, y) : \{(x, y) \in \mathcal{M} \mid y < 0\} \to (-1, 1) : \qquad \varphi_3(x, y) = x,
$$
  

$$
\varphi_4(x, y) : \{(x, y) \in \mathcal{M} \mid x < 0\} \to (-1, 1) : \qquad \varphi_4(x, y) = y.
$$

Bildet man die Kartenwechselfunktion von i nach j wobei  $i \neq j$ ,

$$
\varphi_i \circ \varphi_j^{-1}(\xi) = \sqrt{1 - \xi^2}
$$

mit  $\xi \in (0,1)$ , so erkennt man, dass die Karten differnzierbar wechseln. Es sei erwähnt, dass die Ein-Punkt-Kompaktifizierung  $\mathbb{R} = \mathbb{R} \cup \{\infty\}$  topologisch äquivalent, d.h. homöomorph, zu  $S_1$  ist. Um dies zu zeigen, verwendet man z.B. die stereografische Projektion

$$
\sigma(x,y) = \begin{cases} \frac{x}{1-y}, & \text{für } (x,y) \neq (0,1), \\ \infty, & \text{für } (x,y) = (0,1). \end{cases}
$$

und zeigt, dass diese Abbildung einen Homöomorphismus darstellt, also sowohl  $\sigma$  als auch  $\sigma^{-1}$  stetig und  $\sigma$  bijektiv ist.

Beispiel (Krummlinige Koordinatensysteme). Ein weiteres wichtiges Beispiel stellen krummlinige Koordinatensysteme wie z.B. Zylinder- oder Kugelkoordinaten dar. Viele physikalische Systeme lassen sich aufgrund ihrer Symmetrie in derartigen Koordinatensystemen wesentlich einfacher behandeln. In den Anwendungen wird dabei ein Äquivalent zu Vektoren zur Beschreibung von physikalischen Größen benötigt - der Tangentenvektor<sup>[4](#page-5-1)</sup>. Ohne genauer darauf einzugehen, sei exemplarisch gezeigt, dass sich über eine Art Richtungsableitung ein Konstrukt erklären lässt, welches leistungsfähiger als der bekannte Vektorbegriff ist und allgemein über Kartenabbildungen und Differentiation definiert ist.

Wir wählen als Mannigfaltigkeit  $\mathcal{M} = \mathbb{R}^3$  und als Karte die Identität

$$
h(\boldsymbol{x}) = \begin{pmatrix} h_x(\boldsymbol{x}) \\ h_y(\boldsymbol{x}) \\ h_z(\boldsymbol{x}) \end{pmatrix} = \begin{pmatrix} x \\ y \\ z \end{pmatrix} = \boldsymbol{x}.
$$
 (2.1)

Diese Karte ist ein Atlas für  $M$ . Als Beispiel suchen wir den Tangentenvektor  $v$ im Punkt  $\bm{x}_0 = (x_0, y_0, z_0) = (1, 1, 1)^T$  entlang der Kurve  $\gamma: [-1, 1] \rightarrow \mathcal{M}$  durch

<span id="page-5-1"></span><sup>4</sup>Auch Kovektor genannt. Anschaulich liegt er, wie der Name andeutet, kollinear zu den Koordinatenlinien.

 $\lambda \mapsto \bm{x}_0 + (\lambda, \lambda, 0)^T$  angewendet auf die Funktion  $f(\bm{x}) = x^2 + y^2 + z$ . Der auf die Funktion  $f$  angewandte Tangentenvektor in  $x_0$  lautet

<span id="page-6-0"></span>
$$
v[f]|_{x_0} = \frac{d}{d\lambda} [f \circ \gamma(\lambda)]|_{\lambda=0}
$$
  
= 
$$
\frac{d}{d\lambda} [(x^2 + y^2 + z) \circ (1 + \lambda, 1 + \lambda, 1)^T] |_{\lambda=0}
$$
  
= 
$$
\frac{d}{d\lambda} [(1 + \lambda)^2 + (1 + \lambda)^2 + 1)] |_{\lambda=0}
$$
  
= 
$$
2(1 + \lambda) + 2(1 + \lambda)|_{\lambda=0} = 4.
$$
 (2.2)

Interessant ist hierbei, dass diese Operation der Richtungsableitung in die Basisrichtungen entwickelt werden kann. Entsprechend [\[3,](#page-23-2) 2.5.4 Entwicklungen] kann der Tangentenvektor in seiner Entwicklung

$$
v[f]|_{\mathbf{x}_0} = v^x|_{\mathbf{x}_0} \partial_x[f]|_{\mathbf{x}_0} + v^y|_{\mathbf{x}_0} \partial_y[f]|_{\mathbf{x}_0} + v^z|_{\mathbf{x}_0} \partial_z[f]|_{\mathbf{x}_0}
$$
(2.3)

$$
= (v^x \partial_x + v^y \partial_y + v^z \partial_z)[f] \tag{2.4}
$$

mit den Koeffizienten

$$
v^{x}|_{\mathbf{x}_{0}} = v[h_{x}]|_{\mathbf{x}_{0}} = \frac{d}{d\lambda} [h_{x} \circ \gamma(\lambda)]|_{\lambda=0}
$$
\n
$$
= \frac{d}{d\lambda} [x \circ (1 + \lambda, 1 + \lambda, 1)^{T}]|_{\lambda=0} = \frac{d}{d\lambda} [1 + \lambda]|_{\lambda=0} = 1,
$$
\n
$$
v^{y}|_{\mathbf{x}_{0}} = v[h_{y}]|_{\mathbf{x}_{0}} = \frac{d}{d\lambda} [h_{y} \circ \gamma(\lambda)]|_{\lambda=0}
$$
\n
$$
= \frac{d}{d\lambda} [y \circ (1 + \lambda, 1 + \lambda, 1)^{T}]|_{\lambda=0} = \frac{d}{d\lambda} [1 + \lambda]|_{\lambda=0} = 1,
$$
\n(2.6)

$$
v^{z}|_{\boldsymbol{x}_{0}} = v[h_{z}]|_{\boldsymbol{x}_{0}} = \frac{\mathrm{d}}{\mathrm{d}\lambda} [h_{z} \circ \gamma(\lambda)]|_{\lambda=0}
$$
  

$$
= \frac{\mathrm{d}}{\mathrm{d}\lambda} \left[ z \circ (1+\lambda, 1+\lambda, 1)^{T} \right] |_{\lambda=0} = \frac{\mathrm{d}}{\mathrm{d}\lambda} [1] |_{\lambda=0} = 0
$$
\n(2.7)

und den Basiselementen

$$
\partial_x[f]|_{x_0} = \frac{d}{d\lambda} [f \circ (\lambda, y_0, z_0)]|_{\lambda = x_0} = \frac{\partial f}{\partial x}|_{x_0} = [2x]|_{x_0} = 2,
$$
\n(2.8)\n  
\n
$$
\partial_x[f]|_{x_0} = \frac{d}{dx} [f \circ (x_0, \lambda, z_0)]|_{\lambda = x_0} = \frac{\partial f}{\partial x}|_{x_0} = [2x]|_{x_0} = 2,
$$
\n(2.9)

$$
\partial_y[f]|_{x_0} = \frac{d}{d\lambda} [f \circ (x_0, \lambda, z_0)]|_{\lambda = y_0} = \frac{\partial f}{\partial y}|_{y_0} = [2y]|_{x_0} = 2,
$$
\n(2.9)\n
$$
\partial_x[f]|_{x_0} = \frac{d}{dx}[f \circ (x_0, y_0, \lambda)]|_{\lambda = y_0} = \frac{\partial f}{\partial y}|_{y_0} = [2y]|_{x_0} = 2,
$$
\n(2.9)

$$
\partial_z[f]|_{\mathbf{x}_0} = \frac{\mathrm{d}}{\mathrm{d}\lambda} \left[f \circ (x_0, y_0, \lambda)\right]|_{\lambda = z_0} = \frac{\partial f}{\partial z}|_{\mathbf{x}_0} = [z]|_{\mathbf{x}_0} = 1 \tag{2.10}
$$

dargestellt werden. Die Entwicklung von v liefert damit

$$
v = v^x \partial_x + v^y \partial_y + v^z \partial_z \tag{2.11}
$$

und angewandt auf die Funktion f

$$
v[f]|_{x_0} = 1 \times 2 + 1 \times 2 + 0 \times 1 = 4 \tag{2.12}
$$

- dasselbe Ergebnis, das wir auch direkt über Gl. [\(2.2\)](#page-6-0) erhalten haben.

Dieses Ergebnis für sich ist natürlich witzlos. Der Clou dabei ist, dass die verwendete Methode unabhängig von den gewählten Karten funktioniert. Eine Formulierung in z.B. toroidalen Geometrien gestaltet sich damit formal äquivalent zu beliebigen anderen. Das Anpassen von Differentialoperatoren, wie im Nabla-Kalkül üblich, entfällt damit vollständig.

### <span id="page-7-0"></span>3 Riemannsche Zahlenkugel

Analog zum Beispiel des Kreises  $S_1$  kann auch die komplexe Ebene C durch hinzufügen eines Punktes kompaktiziert werden.

**Definition** (Riemannsche Zahlenkugel  $\mathbb{P}_1$ ). Als Riemannsche Zahlenkugel versteht man  $\mathbb{P}_1 = \mathbb{C} \cup \{\infty\}$  $\mathbb{P}_1 = \mathbb{C} \cup \{\infty\}$  $\mathbb{P}_1 = \mathbb{C} \cup \{\infty\}$ . Adaptiert man die Topologie von  $\mathbb{C}$  leicht<sup>1</sup>, wird  $\mathbb{P}_1$  zu einem kompakten Hausdorffraum. Dieser ist, wie vielleicht schon vermutet wurde, homöomorph zur 2-Sphäre  $S_2$ .

Mit den Mengen

$$
U_1 = \mathbb{C},
$$
  
\n
$$
U_2 = \mathbb{P} \setminus \{\infty\}
$$
\n(3.1)

und den Abbildungen  $\varphi_i: U_i \to \mathbb{C}, i = 1, 2$ 

$$
\varphi_1 = \text{Id}(z), \n\varphi_2 = \begin{cases}\n\frac{1}{z}, & \text{für } z \in \mathbb{C} \setminus \{0\}, \\
0 & \text{für } z = \infty\n\end{cases}
$$
\n(3.2)

erkennt man, dass  $\varphi_i$  Homöomorphismen darstellen. Da  $\varphi_2 \circ \varphi_1^{-1} = \frac{1}{z}$  $\frac{1}{z}$  auf  $U_1 \cap U_2$ holomorph ist, stellt  $\mathbb{P}_1$  eine komplexe eindimensionale Mannigfaltigkeit und damit eine Riemannsche Fläche dar.

Mittels der Riemannschen Zahlenkugel ist es möglich, einen globalen Überblick über das Verhalten von Funktionen zu erhalten. Weiters kann jede Möbius-Transformation mittels stereografischer Projektion als Kombination elementarer geometischer Operationen - Drehen, Neigen und Anheben - anhand der Zahlenkugel visualisiert werden. Eine weitere interessante Eigenschaft zeigt sich für meromorphe Funktionen.

**Definition** (Meromorphe Funktionen). Sei X eine offene Teilmenge einer Riemannschen Fläche. Eine Funktion  $f : X' \to \mathbb{C}$  nennt man meromorph, wenn

- $X_s = X \setminus X'$  nur aus isolierten Punkten besteht und
- für jeden Punkt  $p \in X_s$  gilt:  $\lim_{z \to p} f(z) = \infty$ .

**Satz.** Sei  $\mathcal{X}$  eine Riemannsche Fläche und f eine meromorphe Funktion auf  $\mathcal{X}$ . Für eine Polstelle p setzt man  $f(p) = \infty$ . Dann ist  $f: \mathcal{X} \to \mathbb{P}_1$  eine holomorphe Funktion  $(vgl. [1])$  $(vgl. [1])$  $(vgl. [1])$ 

<span id="page-7-1"></span><sup>&</sup>lt;sup>1</sup>Im wesentlichen muss man lediglich jene Mengen, welche nicht kompakt sind, um Vereinigungen ihrer selbst mit dem ∞-Punkt ergänzen.

### <span id="page-8-0"></span>4 Komplexe Wurzelfläche

Wir betrachten zunächst die reelle Quadratfunktion und ihre Wurzelzweige, bevor wir uns der komplexen Quadratfunktion und ihren Wurzelzweigen widmen. Anschlieÿend wird die Wurzel als Abbildung auf einer Mannigfaltigkeit erklärt. Die Fläche der reellen Wurzel kann aufgrund der geringen Dimension leicht im  $\mathbb{R}^2$  veranschaulicht werden, weswegen sie vorher vorgestellt wird. Die Konstruktion der Fläche der komplexen Wurzel gestaltet sich sehr ähnlich, jedoch mit dem Unterschied, dass sich die Veranschaulichung schwieriger gestaltet.

#### <span id="page-8-1"></span>4.1 Die Mannigfaltigkeit der reellen Wurzel

Die reelle Quadratfunktion  $f_{\mathbb{R}} : \mathbb{R} \to \mathbb{R}^+$  durch  $f_{\mathbb{R}}(x) = x^2$  ist nicht injektiv und besitzt daher keine Umkehrfunktion. Das zeigt das einfache Beispiel  $2^2 = (-2)^2 = 4$ . Abhilfe verschafft die Einschränkung des Definitionsbereichs auf  $\mathbb{R}^+$  bzw.  $\mathbb{R}^-$ , sodass die neuen Abbildungen

$$
f_{+} : \mathbb{R}^{+} \to \mathbb{R}^{+} \text{ durch } x \mapsto x^{2}, \qquad (4.1)
$$

$$
f_-: \mathbb{R}^- \to \mathbb{R}^+ \text{ durch } x \mapsto x^2 \tag{4.2}
$$

entstehen. Diese Funktionen sind injektiv und surjektiv und besitzen die Umkehrfunktionen

$$
f_{+}^{-1} : \mathbb{R}^{+} \to \mathbb{R}^{+} \text{ durch } x \mapsto +\sqrt{x}, \tag{4.3}
$$

<span id="page-8-2"></span>
$$
f_{-}^{-1}: \mathbb{R}^{+} \to \mathbb{R}^{-} \text{ durch } x \mapsto -\sqrt{x}, \qquad (4.4)
$$

welche die beiden Wurzelzweige genannt werden.

Um eine injektive Abbildung zu erhalten muss eine neue Quadratfunktion  $(.)^2$  definiert werden, die auf ein Gebilde abbildet, auf dem z.b. die Zahlen  $(-3)^2$  und  $3^2$ verschieden sind. Anschaulich könnte man diesen Sachverhalt so erklären, dass die Quadrate der negativen Zahlen eine rote Markierung und die Quadrate der positiven Zahlen eine blaue Markierung bekommen. Anhand der Farbe der Markierung kann dann jeder Zahl eindeutig ihre Wurzel zugewiesen werden. Die Projektion dieser markierten Zahlen auf die reelle Achse entfernt diese Markierung wieder, sodass sich die Ergebnisse der gewöhnlichen Quadratfunktion ergeben. Von dieser neuen Bildmenge fordern wir auÿerdem, dass die Projektion leicht sichtbar ist. Es bietet sich an, als Bildmenge eine Teilmenge des  $\mathbb{R}^2$  zu wählen, sodass z.b. die Zahl  $-3$ durch Quadrieren auf (−3, 9) abgebildet wird. Anschaulich gesprochen merken wir uns also mit der ersten Zahl, wo wir hergekommen sind. Mathematisch erhält man dasselbe Ergebnis, wenn man die Linie, beschrieben durch die Gleichung  $y - x^2 = 0$ , im  $\mathbb{R}^2$  parametrisiert. Man erhält die Mannigfaltigkeit  $\mathcal{M} := \{(x, y) \in \mathbb{R} | y - x^2 = 0\}.$ Die neue Quadratfunktion (.) $^2_{\mathcal{M}}$ , die neue Wurzelfunktion  $\sqrt{\mathcal{M}}$  und die Projektion  $\pi$  lauten also

$$
(\.)_{\mathcal{M}}^2 : \mathbb{R} \to \mathcal{M} \quad \text{durch} \quad x \mapsto (x, x^2), \tag{4.5}
$$

$$
\sqrt{\mathcal{M}} : \mathcal{M} \to \mathbb{R} \quad \text{durch} \quad (x, y) \mapsto x,\tag{4.6}
$$

$$
\pi: \mathcal{M} \to \mathbb{R} \quad \text{durch} \quad (x, y) \mapsto y. \tag{4.7}
$$

Damit haben wir auch eine Karte für die Mannigfaltigkeit gefunden,

$$
h: \mathcal{M} \to \mathbb{R} \qquad \text{durch} \qquad (x, x^2) \mapsto x. \tag{4.8}
$$

Mit Anwenden der Projektion  $\pi$  auf  $(.)^2_{\mathcal{M}}$  erhält man die bekannte Quadratfuktion  $(.)^2 = \pi \circ (.)^2_{\mathcal{M}}$ . Wir haben also nur einen Umweg eingebaut, um die Abbildung leichter verstehen zu können. Abb. [4.1](#page-9-1) veranschaulicht diesen Umweg: es wird zuerst von der reellen x-Achse auf die Mannigfaltigkeit abgebildet. Die Projektion der Punkte von  $M$  auf die x-Achse entspricht der Wurzelfunktion, während die Projektion auf die y-Achse den Bildern der gewöhnlichen Quadratfunktion entspricht.

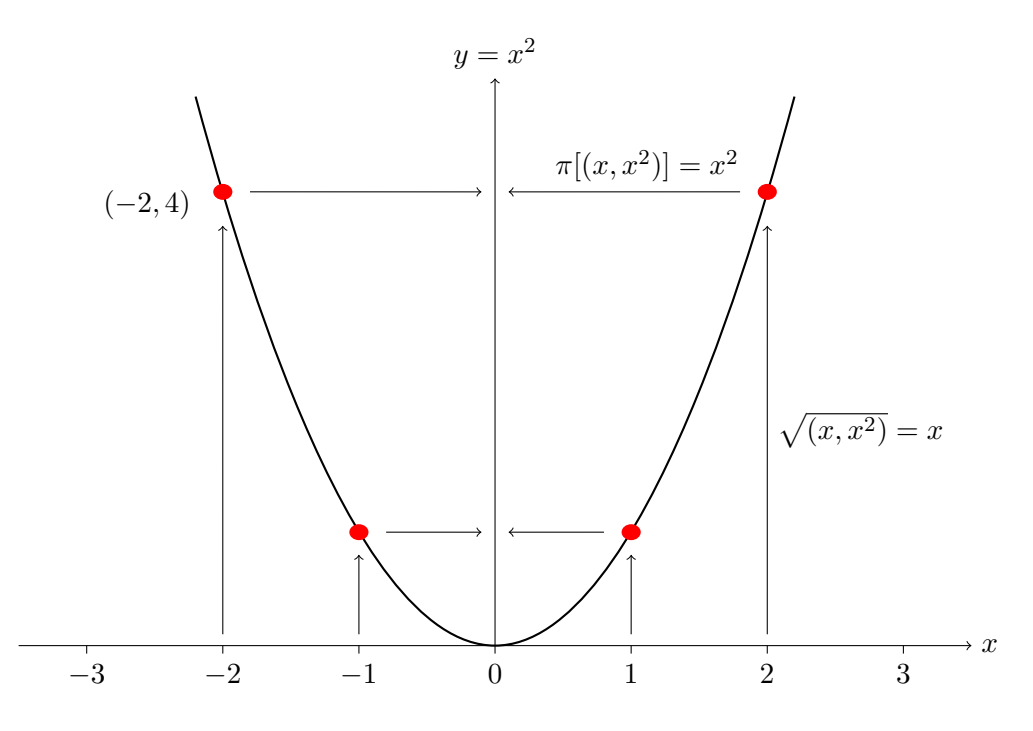

<span id="page-9-1"></span>Abbildung 4.1: Die Quadratfunktion mit einem Umweg über die Mannigfaltigkeit.

### <span id="page-9-0"></span>4.2 Die Riemannsche Fläche der komplexen Wurzel

Ganz ähnlich wie bei der reellen Quadratfunktion werden wir mit der komplexen Quadratfunktion vorgehen, nur dass dort die Dimensionen höher sind. Ziel bei der

Riemannschen Fläche der  $\sqrt{z}$  ist es genauso wie bei der reellen  $\sqrt{x}$ -Fläche die anschauliche Darstellung der Projektion  $\pi$ . Punkte mit gleichen Werten  $\pi((z, w_1))$  und  $\pi\left((z,w_2)\right)$  sollen hier übereinander liegen, sodass im  $\mathbb{R}^3$  bei der Projektion auf die Ebene diese Punkte zusammenfallen. Die Funktionswerte können hier leider nicht so schön wie bei der reellen <sup>√</sup> x-Fläche durch Projektion sichtbar gemacht werden, weil sich die Einbettung der komplexen Ebene in den  $\mathbb{R}^3$  insofern als problematisch gestaltet, als sich die Fläche selbst durchdringen muss.

Die Fortsetzung der reellen Quadratfunktion in die komplexen Zahlen ergibt die komplexe Quadratfunktion, die natürlich ebenfalls nicht injektiv ist und daher keine Umkehrfunktion besitzt (siehe Abb. [4.2\)](#page-10-0):

$$
[|z| \exp(i\varphi)]^2 = [|z| \exp(i\varphi + i\pi)]^2 = |z|^2 \exp(i2\varphi).
$$
 (4.9)

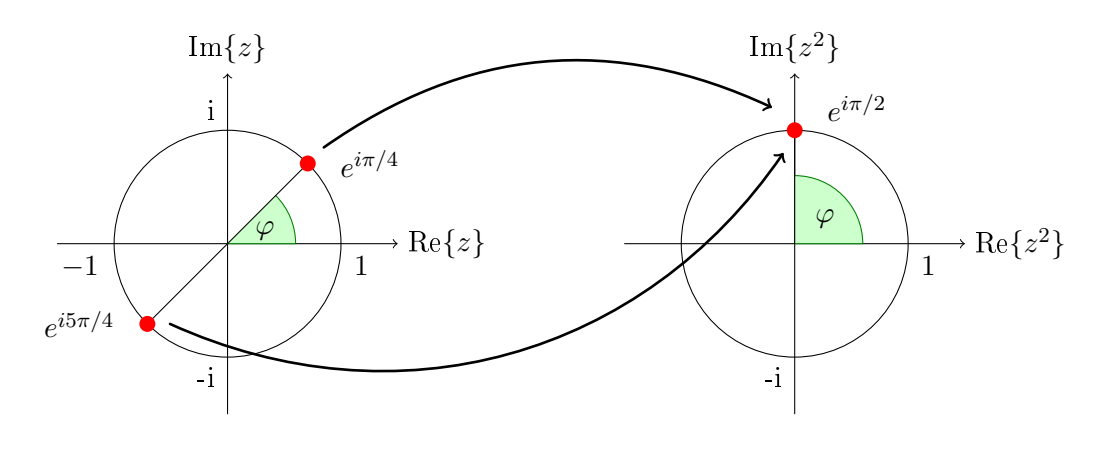

<span id="page-10-0"></span>Abbildung 4.2: Die komplexe Quadratfunktion ist nicht eindeutig.

Ähnlich wie bei  $f_\mathbb{R}$  kann auch hier der Definitionsbereich auf  $\mathbb{C}_{\varphi<\pi}:=\{z|0\leq\varphi<\pi\}$ bzw.  $\mathbb{C}_{\varphi \geq \pi} := \{z | \pi \leq \varphi < 2\pi\}$  eingeschränkt werden, sodass die neuen Funktionen

$$
f_{\varphi < \pi} : \mathbb{C}_{\varphi < \pi} \to \mathbb{C} \text{ durch } z \mapsto z^2 = |z|^2 \exp(i2\varphi), \tag{4.10}
$$

<span id="page-10-1"></span>
$$
f_{\varphi \geq \pi} : \mathbb{C}_{\varphi \geq \pi} \to \mathbb{C} \text{ durch } z \mapsto z^2 = |z|^2 \exp(i2\varphi)
$$
 (4.11)

entstehen. Diese Funktionen sind injektiv und surjektiv und besitzen die Umkehrfunktionen

$$
f_{\varphi \leq \pi}^{-1} : \mathbb{C} \to \mathbb{C}_{\varphi \leq \pi} \text{ durch } z \mapsto \sqrt{|z|} \exp\left(i\frac{\varphi}{2}\right),\tag{4.12}
$$

$$
f_{\varphi \geq \pi}^{-1} : \mathbb{C} \to \mathbb{C}_{\varphi \geq \pi} \text{ durch } z \mapsto \sqrt{|z|} \exp\left(i\frac{\varphi}{2} + \pi\right),\tag{4.13}
$$

wie in Abb. [4.3](#page-11-1) dargestellt.

Im Folgenden werden drei verschiedene Zugänge präsentiert, wie man sich der Wurzeläche nähern kann um sie besser verstehen zu können. Dazu wird bei der Quadratfunktion jedesmal ein Umweg über eine Mannigfaltigkeit eingebaut, wie er auch bei der reellen Quadratfunktion verwendet wurde (Abb. [4.1\)](#page-9-1).

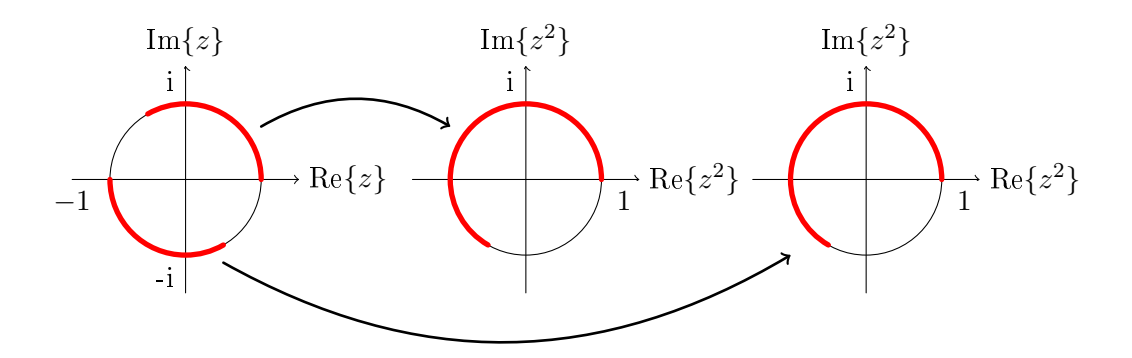

<span id="page-11-1"></span>Abbildung 4.3: Die beiden Wurzelzweige der komplexen Quadratfunktion sind eindeutig.

### <span id="page-11-0"></span>4.2.1 Die Fläche der komplexen Wurzel in  $\mathbb{C}^2$

Prinzipiell unterliegt die Wahl der Mannigfaltigkeit, auf der man die Wurzelfunktion erklären will, einer Willkür und die Möglichkeiten sind unbeschränkt. Um mehr Einblicke in diese Funktion zu bekommen werden wir im Folgenden zeigen, dass die  $\sqrt{z}$ -Fläche eingebettet in den  $\mathbb{C}^2$  mit einer komplexen Zahl  $w \in \mathbb{C}$  parametrisiert werden kann.

Wir verlieren beim Quadrieren Information, wie beispielhaft in Abb. [4.2](#page-10-0) anhand einer Kurve entlang des Einheitskreises dargestellt ist. Um dennoch Überblick darüber bewahren zu können, von welchen Punkten die entsprechenden Bildpunkte stammen, bauen wir wieder einen Umweg ein, womit wir die Funktion zunächst verkomplizieren. Anstatt  $z \mapsto z^2$  schreiben wir  $z \mapsto (z, z^2)$ , eine Abbildung, die umkehrbar eindeutig ist. Durch Projizieren gelangen wir zum Ergebnis der ursprünglichen Funktion.

In Abschnitt [4.2.2](#page-13-0) wird gezeigt werden, dass diese Fläche auch in den  $\mathbb{R}^3$  eingebettet werden kann, wie in Abb. [4.4](#page-12-0) dargestellt. Hier kann die Projektion veranschaulicht werden, indem Punkte, die durch die Projektion miteinander identifiziert werden, übereinander dargestellt werden können. Als notwendiges Übel bei der Einbettung dieser Fläche in den  $\mathbb{R}^3$  ergibt sich, dass sich die Fläche selbst durchdringen muss, wie man in der Abbildung sieht.

Mit der Mannigfaltigkeit  $\mathcal{M} := \{(w, z) \in \mathbb{C} \mid w^2 - z = 0\} \subset \mathbb{C}^2$  definieren wir eine nneue Quadratfunktion  $(\cdot)^2_{\mathcal{M}}$ , eine neue Wurzelfunktion  $\sqrt{\cdot}_{\mathcal{M}}$  und eine Projektion  $\pi$ als

$$
(\cdot)^2_{\mathcal{M}}: \mathbb{C} \to \mathcal{M} \qquad \text{durch} \qquad w \mapsto (w, w^2) \tag{4.14}
$$

<span id="page-11-2"></span>
$$
\sqrt{\cdot}_{\mathcal{M}}: \mathcal{M} \to \mathbb{C} \qquad \text{durch} \qquad (w, w^2) \mapsto w \tag{4.15}
$$

 $\pi: \mathcal{M} \to \mathbb{C}$  durch  $(w, w^2) \mapsto w^2$  $(4.16)$ 

Die Projektion  $\pi$  stellt dabei den Zusammenhang zu der bekannten Quadratfunktion her. Projizieren und Wurzelziehen gestaltet sich hier sehr einfach, weil nur das erste

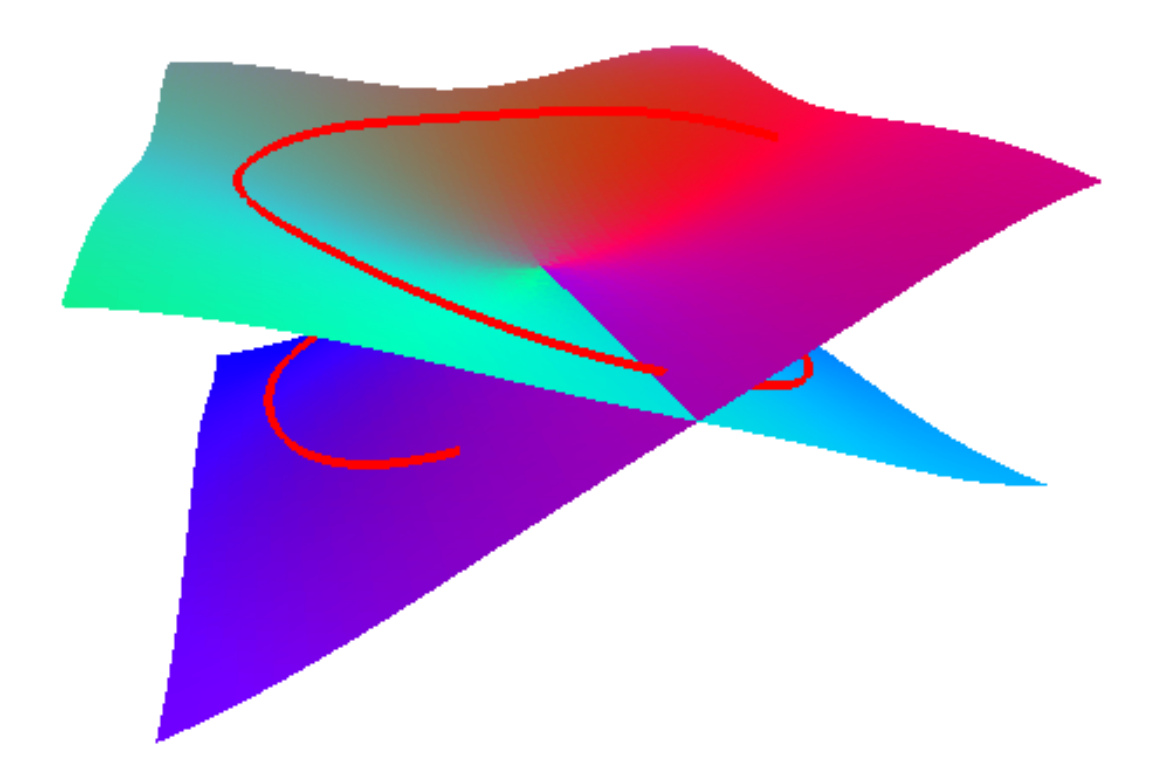

Abbildung 4.4: Riemannsche Fläche der komplexen Wurzelfunktion eingebettet in den  $\mathbb{R}^3$ .

<span id="page-12-0"></span>bzw. zweite Element des geordneten Paares gewählt werden muss. M ist dabei eine Fläche im  $\mathbb{C}^2$ , die sich mit nur einer komplexen Variablen  $w$  parametrisieren lässt, wie Gl. [\(4.14\)](#page-11-2) zeigt. Damit haben wir auch eine Karte für die Mannigfaltigkeit gefunden,

$$
h: \mathcal{M} \to \mathbb{C} \qquad \text{durch} \qquad (w, w^2) \mapsto w. \tag{4.17}
$$

Mit dieser Parametrisierung können Wege auf der Riemannschen Fläche angegeben werden, die durch den Nullpunkt laufen, der weitere Wegverlauf aber wohldefiniert bleibt. Bei einem solchen sogenannten Verzweigungspunkt ist nämlich nicht klar, ob der weiterführende Weg auf dem oberen oder unteren Blatt weiterverläuft, was anhand des folgenden Beispiels demonstriert werden soll.

Abb. [4.5](#page-13-1) zeigt zwei Wege im Bild der Karte (der w-Ebene) und die dazugehörigen Wege auf der Mannigfaltigkeit, eingebettet in den  $\mathbb{R}^3$ , sowie die Wege in der Projektion. Beide Wege starten auf der Mannigfaltigkeit auf dem oberen Blatt bei  $(i, -1)$ , was in der Projektion der komplexen Zahl  $\pi((i, -1)) = -1$  entspricht und durchlaufen den Verzweigungspunkt (0, 0). Der erste Weg endet wieder auf dem oberen Blatt bei (1, 1), was der komplexen Zahl  $\pi((1,1)) = 1$  entspricht. Der zweite Weg endet allerdings auf dem unteren Blatt bei (−1, 1), was wie beim ersten Weg der komplexen Zahl  $\pi$  ((−1, 1)) = 1 entspricht.

Dieses Beispiel soll zeigen, dass wir mit nur einer komplexen Zahl Punkte in beiden

Wurzelzweigen adressieren können, ohne zwischen den Wurzelzweigen unterscheiden zu müssen, wie das bei der üblichen Behandlung der Wurzelfunktion entsprechend Gl.  $(4.3)$  und Gl.  $(4.4)$  notwendig ist.

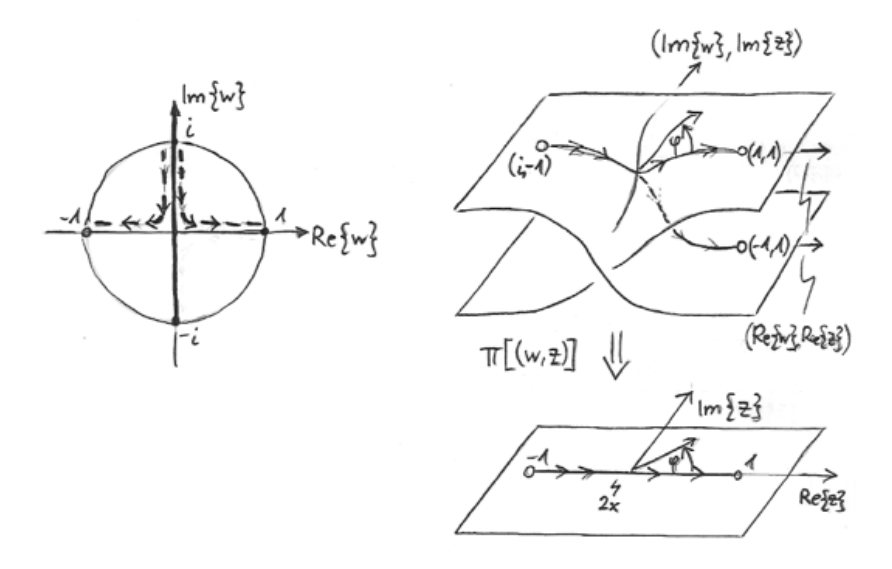

<span id="page-13-1"></span>Abbildung 4.5: Zwei Wege auf der komplexen Wurzeläche, die den Verzweigungspunkt durchlaufen.

Abschlieÿend soll als Beispiel für Operationen auf der Mannigfaltigkeit die Richtungsableitung der Wurzel entlang des Einheitskreises (im Bild der Karte) berechnet werden. Mit dem Weg auf M

<span id="page-13-2"></span>
$$
\gamma : \varphi \mapsto \left(e^{i\varphi}, e^{i2\varphi}\right) \qquad \varphi \in [0, 2\pi) \tag{4.18}
$$

lautet die Richtungsableitung

$$
\frac{\mathrm{d}}{\mathrm{d}\varphi} \left( \sqrt{(w,z)}_{\mathcal{M}} \circ \gamma \right) (\varphi) = \frac{\mathrm{d}}{\mathrm{d}\varphi} \sqrt{(e^{i\varphi}, e^{i2\varphi})}_{\mathcal{M}} = \frac{\mathrm{d}}{\mathrm{d}\varphi} e^{i\varphi} = i e^{i\varphi}.
$$
 (4.19)

Der Weg und die Ableitung von Gl. [\(4.19\)](#page-13-2) ist in Abb. [4.6](#page-14-0) dargestellt. Es ist zu bemerken, dass während im Bild der Karte der Einheitskreis einmal durchlaufen wird, der projizierte Einheitskreis auf der Mannigfaltigkeit zweimal durchlaufen wird. Die Richtungsableitung ist daher doppelt so groß als wenn man einen Wurzelzweig ableiten würde,

$$
\frac{\mathrm{d}}{\mathrm{d}\varphi}\sqrt{e^{i\varphi}} = \frac{i}{2}e^{i\varphi/2}.\tag{4.20}
$$

#### <span id="page-13-0"></span>4.2.2 Die Fläche der komplexen Wurzel ohne 0 am Kreiszylinder

Anstatt durch die Einführung von Wurzelzweigen die Definitionsmenge zu verklei-nern könnte auch die Bildmenge vergrößert werden. Gl. [\(4.10\)](#page-10-1) und Gl. [\(4.11\)](#page-10-1) liefern

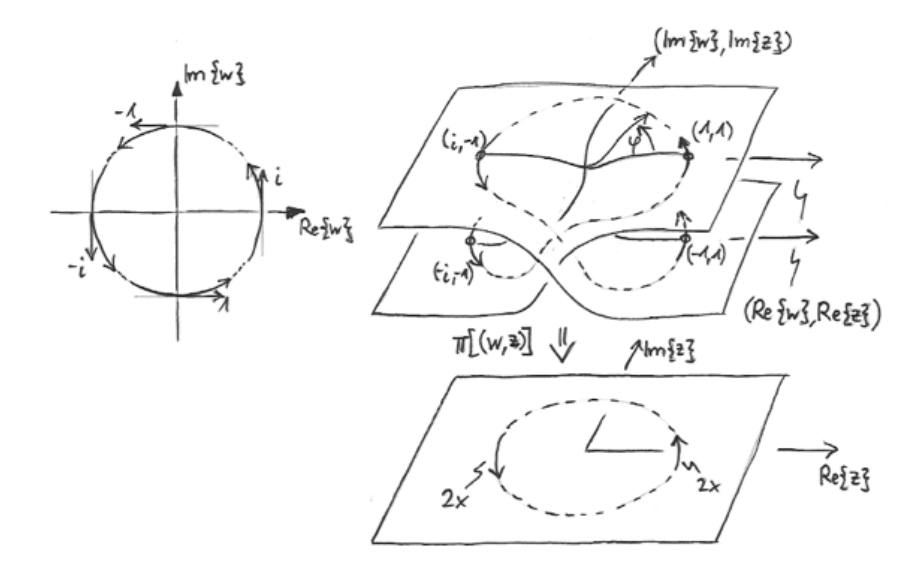

<span id="page-14-0"></span>Abbildung 4.6: Die Ableitung der Wurzelfunktion entlang des Einheitskreises (im Bild der Karte).

eine Vorschrift, wie der Winkel  $\varphi \in \mathbb{R}/2\pi\mathbb{Z}$  der quadrierten Zahl berechnet werden kann, nämlich

$$
\varphi \mapsto 2\varphi \mod 2\pi. \tag{4.21}
$$

Es ist an dieser Stelle naheliegend die Menge der möglichen Winkel auf  $\mathbb{R}/\{4\pi\mathbb{Z}\}\$ zu erweitern, sodass  $\varphi$  Werte aus [0,4 $\pi$ ) annehmen kann. Wenn man die Zahl  $|z|=0$  aus der Menge herausnimmt wird die Zuordnung eines Betrags und solch eines Winkels durch "quadrieren"<sup>[1](#page-14-1)</sup> einer komplexen Zahl eindeutig. Die 0 muss herausgenommen werden, weil ihr unendlich viele Winkelwerte entsprechen würden.

Anschaulich gesprochen enthält die so enstandene Bildmenge jede komplexe Zahl zweimal mit den Winkeln  $\varphi$  und  $(\varphi + 2\pi)$  mod  $4\pi$ . Wir nennen diese Menge  $\mathcal{M}$  :=  $\{(|z|,\varphi)| |z| \in \mathbb{R}^+, \varphi \in \mathbb{R}/\{4\pi\mathbb{Z}\}\}\$  und sie wird in Zylinderkoordinaten adressiert. Es handelt sich dabei nicht mehr um die komplexen Zahlen, sondern lediglich um Paare von Beträgen |z| und Winkeln  $\varphi$ , die mit  $z = |z| \exp(i\varphi)$  als komplexe Zahlen interpretiert weden können. Wir definieren eine neue, bijektive Abbildung  $f_{\mathcal{M}}$  und deren Umkehrabbildung  $f_{\mathcal{M}}^{-1},$ 

$$
f_{\mathcal{M}} : \mathbb{C} \to \mathcal{M} \text{ durch } z = |z| \exp(i\varphi) \mapsto (|z|^2, 2\varphi), \tag{4.22}
$$

$$
f_{\mathcal{M}}^{-1} : \mathcal{M} \to \mathbb{C} \text{ durch } (|z|, \varphi) \mapsto \sqrt{|z|} \exp\left(i\frac{\varphi}{2}\right), \tag{4.23}
$$

die umkehrbar eindeutig jeder komplexen Zahl außer der 0 einen Punkt in der Mannigfaltigkeit M bzw. jedem Punkt in M eine komplexe Zahl zuordnen. Abb. [4.7](#page-15-0) stellt diese Zuordnung anhand eines Weges entlang des Einheitskreises dar. Unten in der Abbildung ist die z-Ebene dargestellt. Die beiden oberen Ebenen entsprechen den Bildbereichen der Quadratfunktion, eine für jeden der beiden Wurzelzweige. Die Farben geben den funktionellen Zusammenhang zwischen den Bildpunkten und den

<span id="page-14-1"></span> $1G$ enaugenommen handelt es sich nur um eine Zuordnung von Betrag und Winkel.

Urbildpunkten wieder. Auf der rechten Seite sind vier Karten dargestellt, die später in diesem Abschnitt erklärt werden. Durch Verklebung der beiden Blätter aus Abb. [4.7](#page-15-0) entlang der Schnittlinien entsprechend der dargestellten Farben ergibt sich die Mannigfaltigkeit aus Abb. [4.4.](#page-12-0)

Für Punkte entlang des Einheitskreises werden die Winkel in der Bildeben entsprechend  $\exp(i\varphi)^2 = \exp(i2\varphi)$  verdoppelt, wie in Abb. [4.7](#page-15-0) ersichtlich. Sowohl der untere als auch der obere Halbkreis der z Ebene werden auf jeweils den ganzen Kreis in der √  $\sqrt{z}$ -Ebene abgebildet. Damit die Abbildung injektiv wird, wird der untere Halbkreis auf eine andere <sup>√</sup> z-Ebene abgebildet als der obere Halbkreis. Diese Vorgehensweise entspricht dem Anbringen von Markeriungen, die zur Erläuterung der reellen Wurzeläche in Abschnitt [4.1](#page-8-1) verwendet wurden.

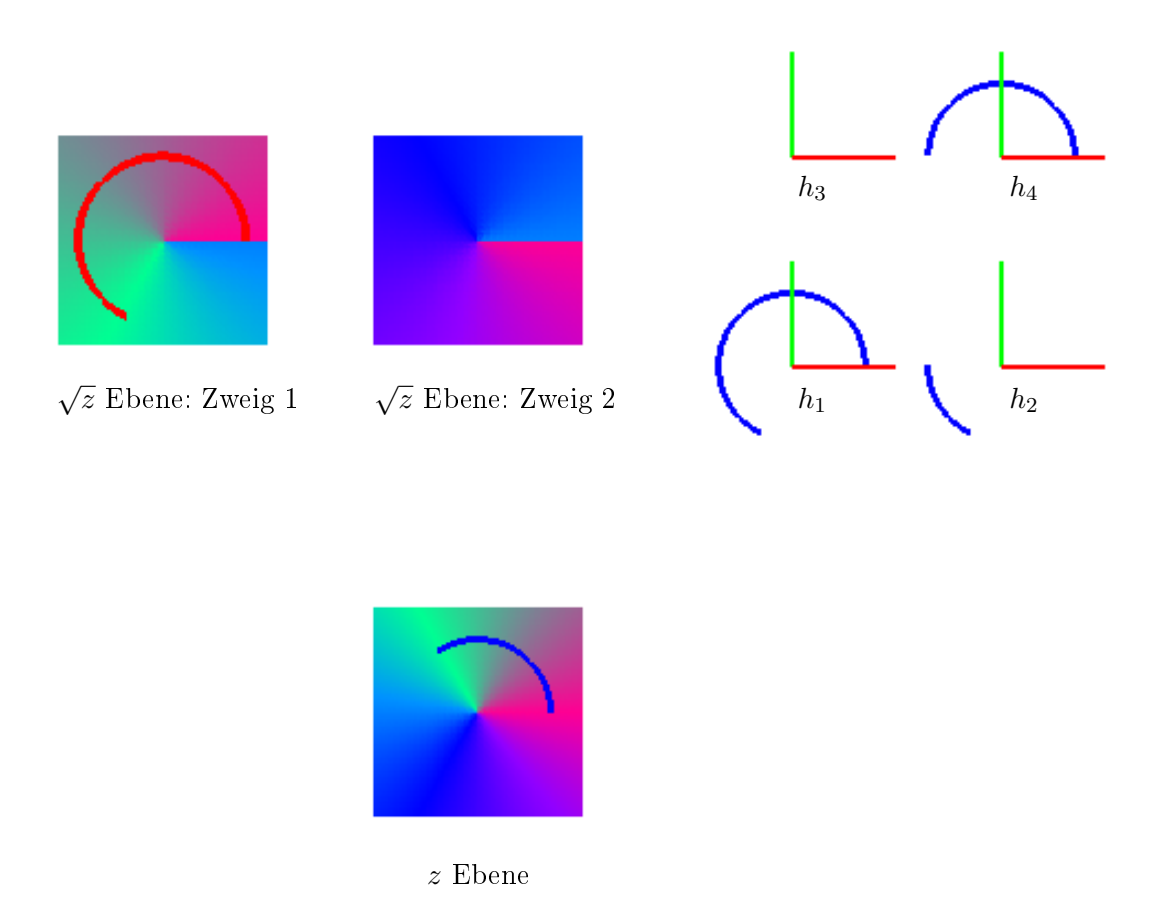

<span id="page-15-0"></span>Abbildung 4.7: Darstellung der komplexen Wurzeläche sowie der komplexen z Ebene vor dem Verkleben der beiden Blätter. Außerdem sind rechts 4 Karten dargestellt, die die ganze Mannigfaltigkeit abdecken und somit einen Atlas bilden.

Wie bereits erwähnt interpretieren wir Punkte auf der Mannigfaltigkeit M als komplexe Zahlen. Damit die direkte Zuordnung bijektiv ist, kann diese Zuordnung nur lokal erfolgen, denn jede komplexe Zahl  $|z| \exp(i\varphi)$  gehört zu zwei Punkten auf M, nämlich  $(|z|, \varphi)$  und  $(|z|, \varphi + 2\pi)$ .

Die Winkel  $\varphi$  der Punkte  $(|z|, \varphi) \in \mathcal{M}$ , die mit einer bestimmten Karte zugeordnet werden, dürfen also höchstens ein Intervall der Länge  $2\pi$  überstreichen. Weiters fordern wir, dass sich die Urbildmenge jeder Karte mit der Urbildmenge mindestens einer anderen Karte überschneidet, sodass jeder Randpunkt auch ein innerer Punkt einer anderen Karte ist.

Im Prinzip würden also 3 Karten mit den Definitionsbereichen  $\{(|z|,\varphi)||z| \in \mathbb{R}^+, \frac{4\pi}{3}$  $\frac{1\pi}{3}l \leq$  $\varphi < \frac{4\pi}{3} (l + 1) \}, l \in {0,1,2}$  ausreichen um die ganze Mannigfaltigkeit abzudecken. Äus Gründen der besseren Anschauung wählen wir hier aber 4 Karten:

$$
h_1: \quad \mathcal{M} \to \mathbb{C} \text{ durch } (|z|, \varphi) \mapsto |z| \exp(i\varphi), 0 \le \varphi < 2\pi,\tag{4.24}
$$

<span id="page-16-0"></span>
$$
h_1^{-1}: \mathbb{C} \to \mathcal{M} \text{ durch } z = |z| \exp(i\varphi) \mapsto (|z|, \varphi), \tag{4.25}
$$

$$
h_2: \quad \mathcal{M} \to \mathbb{C} \text{ durch } (|z|, \varphi) \mapsto |z| \exp(i\varphi), \pi \le \varphi < 3\pi,\tag{4.26}
$$

$$
h_2^{-1}: \mathbb{C} \to \mathcal{M} \text{ durch } z = |z| \exp(i\varphi) \mapsto (|z|, \varphi + \pi), \tag{4.27}
$$

$$
h_3: \quad \mathcal{M} \to \mathbb{C} \text{ durch } (|z|, \varphi) \mapsto |z| \exp(i\varphi), 2\pi \le \varphi < 4\pi,\tag{4.28}
$$

$$
h_3^{-1}: \mathbb{C} \to \mathcal{M} \text{ durch } z = |z| \exp(i\varphi) \mapsto (|z|, \varphi + 2\pi), \tag{4.29}
$$

$$
h_4: \quad \mathcal{M} \to \mathbb{C} \text{ durch } (|z|, \varphi) \mapsto |z| \exp(i\varphi), 3\pi \le \varphi < 4\pi, 0 \le \varphi < \pi, (4.30)
$$

$$
h_4^{-1}: \mathbb{C} \to \mathcal{M} \text{ durch } z = |z| \exp(i\varphi) \mapsto (|z|, \varphi + 3\pi). \tag{4.31}
$$

Gl.  $(4.25)$ , Gl.  $(4.29)$ , Gl.  $(4.27)$  und Gl.  $(4.31)$  setzen voraus, dass  $\varphi \in [0, 2\pi)$ , also  $\varphi = \varphi$  mod  $2\pi$ . Diese Karten bilden einen Atlas für M. Auf der rechten Seite von Abb. [4.7](#page-15-0) sind diese 4 Karten dargestellt, die den eingezeichneten Weg entlang des Einheitskreises eindeutig Punkte der Mannigfaltigkeit zuordnen. Abb. [4.4](#page-12-0) zeigt die Mannigfaltigkeit nachdem die beiden Blätter verklebt wurden und wieder den selben Weg, hier aber schon weiter fortgeschritten.

Zur Konstruktion der Riemannschen Fläche aus Abb. [4.4](#page-12-0) wurde ein Video erstellt, das auf YouTube bereitgestellt wurde und unter folgender Internet-Adresse erreichbar ist: <http://youtu.be/mIOvmCyT4DQ>

Das Video zeigt schrittweise wie die beiden Bildebenen der komplexen Quadratfunktion miteinander verklebt werden. Auf der rechten Seite sind 4 Karten dargestellt, die die ganze, resultierende Mannigfaltigkeit abdecken und sich jeweils um den Winkel  $\pi$  $\frac{\pi}{2}$  überschneiden. Darüber hinaus ist ein animierter Weg entlang des Einheitskreises dargestellt. Dessen Verlauf kann auf der Urbildebene, auf den beiden Bildebenen und in den 4 Karten gleichzeitig verfolgt werden. Am Ende des Videos wird gezeigt, wie das Gebilde auf den Kreiszylinder übergeht, wenn man den Nullpunkt ausnimmt. Die 3D-Animation wurde mit der Programmiersprache C++ programmiert. Dabei

wurde die Programmierschnittstelle OpenGL verwendet, die zur Entwicklung von Computergrafik dient.

#### <span id="page-17-0"></span>4.2.3 Die Fläche der komplexen Wurzel auf der Riemannschen Zahlenkugel

Die beiden in Abschnitt [4.2.2](#page-13-0) eingeführten Blätter der Wurzeläche können durch homöomorphe Verformung zu nahezu vollständigen Kugeloberächen deformiert werden. Diese Verformung ist analog zur stereographischen Projektion, wenn man die Flächen eingebettet in den  $\mathbb{R}^3$  betrachtet. Abb. [4.8](#page-18-0) demonstriert diese Verformung. Um in einem nächsten Schritt die Verklebung der beiden Blätter entlang der Schnittlinien veranschaulichen zu können, ist es notwendig die beiden aufgebogegenen Blätter ineinander zu stellen. Abb. [4.8](#page-18-0) zeigt diese ineinander gestellten Schalen und Pfeile, die andeuten, wie die beiden Flächen verklebt werden müssen. Man sieht, dass diese Verklebung nur möglich ist, wenn sich die beiden Flächen durchdringen. "Das ist ein notwendiges Übel bei der Riemannschen Fläche" [\[4,](#page-23-1) S 232]. In Abb. [4.8](#page-18-0) ist dargestellt wie der linke Teil der äußeren Schale den linken Teil der inneren Schale durchdringt. Nach der Durchdringung kann die Verklebung erfolgen. Die Umgebung in der Nähe des Nullpunktes dieser Kugelschalen sieht dann genauso aus, wie die in Abb. [4.4](#page-12-0) gezeigte Fläche, was klar ist, weil die homöomorphe Deformation an der Struktur der Fläche nichts geändert hat. Zu dem selben Bild kommt man auch, wenn man versucht die Fläche aus Abb. [4.4](#page-12-0) zu einer Kugelschale zu verformen.

Setzt man die Verformung der Kugelschalen fort, bis eine nahezu vollständige Kugeloberäche entsteht und fügt man darüber hinaus den Unendlichkeitspunkt ∞ hinzu, so gelangt man zu der komplexen Wurzeläche auf der Riemannschen Zahlenkugel. Durch die Hinzunahme des ∞ Punktes hat sich die Struktur der Fläche grundlegend geändert. Es ist nämlich ein neuer Verzweigungspunkt entstanden, der lokal genauso aussieht, wie die Umgebung des Nullpunktes aus Abb. [4.4.](#page-12-0)

Diese Darstellung der komplexen Wurzeläche ist wichtig für das Verständnis der √ ese Darstenung der komplexen wurzemache ist wichtig für das verstandnis der  $\overline{1-z^2}$  Fläche, denn diese "ist mit der von  $\sqrt{z}$  wesentlich identisch" [\[4,](#page-23-1) S 233], wie in Abschnitt [5](#page-19-0) erläutert wird.

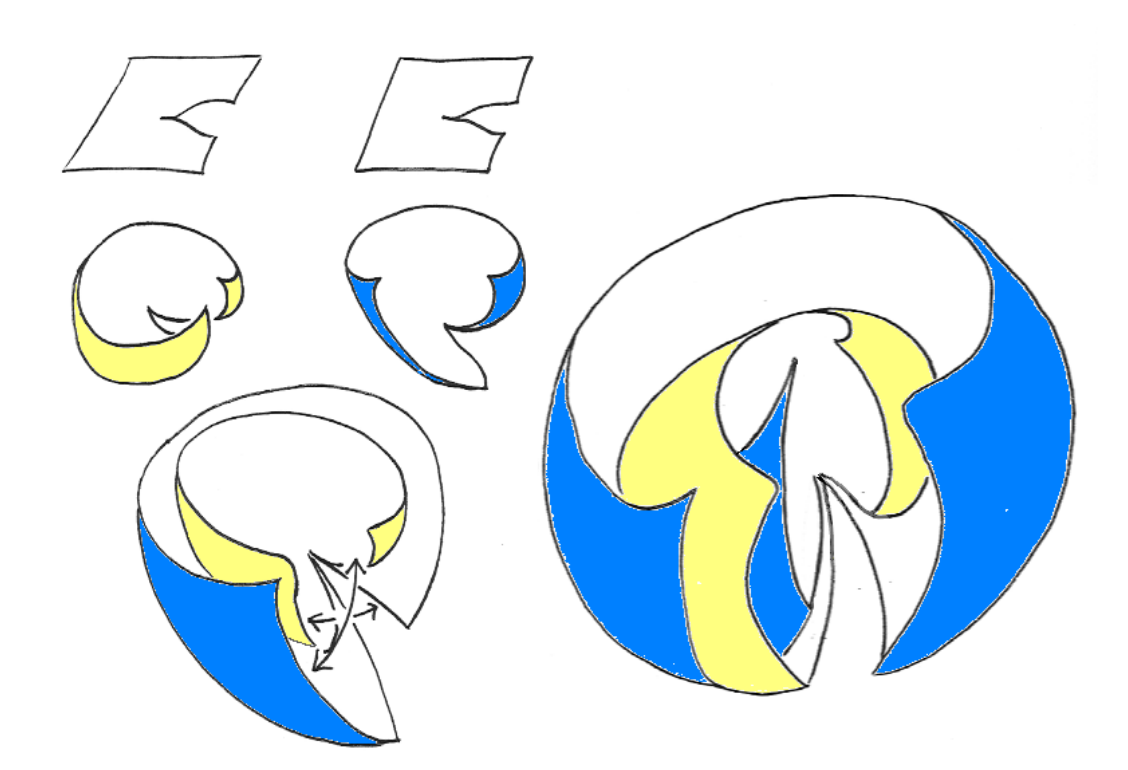

<span id="page-18-0"></span>Abbildung 4.8: Zur Konstruktion der Fläche der komplexen Wurzel auf der Riemannschen Zahlenkugel.

# <span id="page-19-0"></span>5 Die Riemannsche Fläche von √  $w=\sqrt{1-z^2}$

So wie die  $\sqrt{z}$  Fläche kann diese Riemannsche Fläche im  $\mathbb{C}^2$  eingebettet werden. Es wird sich zeigen, dass auch diese Fläche mit nur einer komplexen Zahl  $u \in \mathbb{C}$ parametrisiert werden kann. Die Gleichung der Fläche lautet

<span id="page-19-2"></span><span id="page-19-1"></span>
$$
w^2 + z^2 = 1.\t\t(5.1)
$$

Umschreiben dieser Gleichung zu

$$
\underbrace{(w+iz)}_{=:u}\underbrace{(w-iz)}_{=:v} = 1, \quad \text{also} \quad uv = 1,
$$
\n(5.2)

was einer Koordinatentransformation entspricht, erlaubt eine einfachere Untersuchung dieser Fläche. In Matrixschreibweise lautet diese Transformation

$$
\begin{bmatrix} 1 & i \\ 1 & -i \end{bmatrix} \begin{bmatrix} z \\ w \end{bmatrix} = \begin{bmatrix} u \\ v \end{bmatrix} \qquad \text{bzw.} \qquad \frac{1}{2} \begin{bmatrix} 1 & 1 \\ -i & i \end{bmatrix} \begin{bmatrix} u \\ v \end{bmatrix} = \begin{bmatrix} z \\ w \end{bmatrix} \tag{5.3}
$$

Mit Gl. [\(5.2\)](#page-19-1) und Gl. [\(5.3\)](#page-19-2) kann die  $\sqrt{1-z^2}$  Fläche mit  $u$  parametrisiert dargestellt werden,

<span id="page-19-3"></span>
$$
(z, w) = \left(\frac{1}{2}(u+v), \frac{i}{2}(-u+v)\right)
$$
 (5.4)

$$
= \left(\frac{1}{2}\left(u+\frac{1}{u}\right), \frac{i}{2}\left(-u+\frac{1}{u}\right)\right).
$$
 (5.5)

Man sieht, dass sowohl für  $u \to \infty$  als auch für  $u = 0$  gilt, dass  $(z, w) \to (\infty, \infty)$ .

Mit der Mannigfaltigkeit  $\mathcal{M} \subset \mathbb{C}^2$  definieren wir die neuen Abbildungen

$$
\sqrt{1 - (\cdot)^2} : \mathbb{C} \to \mathcal{M} \quad \text{durch} \quad z \mapsto (z, w), \tag{5.6}
$$

$$
\pi: \mathcal{M} \to \mathbb{C} \qquad \text{durch} \quad (z, w) \mapsto w,\tag{5.7}
$$

wobei z und w über u entsprechend Gl.  $(5.5)$  zusammenhängen. M ist dabei eine Fläche im  $\mathbb{C}^2$  definiert durch

$$
\{(z, w) \in \mathbb{C}^2 \mid w^2 + z^2 = 1\},\tag{5.8}
$$

die sich mit nur einer komplexen Variablen u entsprechend Gl. [\(5.5\)](#page-19-3) parametrisieren lässt. Damit haben wir auch eine Karte für die Mannigfaltigkeit gefunden,

$$
h: \mathcal{M} \to \mathbb{C} \quad \text{durch} \quad (z, w) \mapsto u. \tag{5.9}
$$

Die Einbettung dieser Fläche in den  $\mathbb{R}^3$  ergibt im Wesentlichen dasselbe Bild wie bei der <sup>√</sup> z-Fläche, wie jetzt gezeigt wird. Durch Umschreiben der Gleichung

$$
w = \sqrt{1 - z^2} = \sqrt{(1 - z)(1 + z)} = \sqrt{\frac{1 - z}{1 + z}}(1 + z)
$$
(5.10)

sieht man, dass unter der Wurzel eine Möbiustransformation operiert. Es handelt sich also um die Fläche der komplexen Wurzel auf der Riemannschen Zahlenkugel, die einer Transformation unterworfen wird und anschließend mit dem Faktor  $(1+z)$ skaliert wird. In Abschnitt [4.2.3](#page-17-0) wurde erläutert, dass die Umgebungen des Nullpunktes und des  $\infty$  Punktes gleich aussehen. Es ist nun also von besonderem Interesse, wohin diese beiden Punkte unter der vorliegenden Möbiustransformation verschoben werden. Einsetzen der genannten Punkte ergibt

$$
\frac{1-0}{1+0} = 1,\t(5.11)
$$

$$
\frac{1-\infty}{1+\infty} = -1.\tag{5.12}
$$

Die Umgebungen, die bei der  $\sqrt{z}$  Fläche auf der Riemannschen Zahlenkugel bei den Punkten 0 und  $\infty$  zu finden sind, sind jetzt bei den Punkten −1 und 1 zu finden. Das dazugehörige Bild ist in Abb. [5.1](#page-20-0) gezeigt.

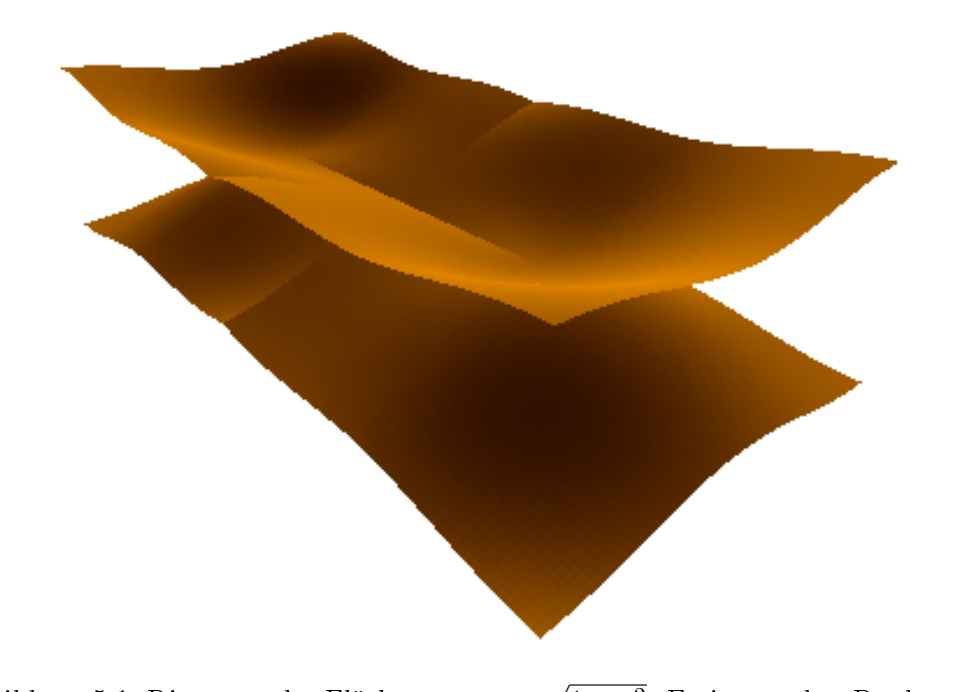

<span id="page-20-0"></span>Abbildung 5.1: Riemannsche Fläche von  $w =$  $\overline{1-z^2}$ . Es ist an den Punkten −1 und 1 zweimal die Umgebung des Nullpunktes der komplexen Wur- $\frac{1}{2}$ zwennar die Unit<br>zelfläche  $\sqrt{z}$  zu sehen.

Betrachten wir den Weg in der z Ebene

$$
\gamma : [0, \pi) \to \mathbb{C} \qquad \text{durch} \qquad \varphi \mapsto e^{i\varphi}, \tag{5.13}
$$

der den oberen Teil des Einheitskreises bildet. Zu diesem Weg gehören auf M die beiden Wege

$$
\left(e^{i\varphi}, +\sqrt{1-e^{i2\varphi}}\right) \qquad \text{und} \qquad \left(e^{i\varphi}, -\sqrt{1-e^{i2\varphi}}\right) \tag{5.14}
$$

und man sieht, dass jedem dieser Punkte eindeutig ein  $\varphi$  zugeordnet werden kann, denn sowohl  $e^{i\varphi}$  als auch  $e^{i2\varphi}$  nehmen jeden Wert für  $0 \leq \varphi < \pi$  nur einmal an. Nach Gl. [\(5.5\)](#page-19-3) kann für jeden dieser beiden Wege ein Weg in der u Ebene gefunden werden. Dazu schreiben wir für den ersten Weg

$$
\frac{1}{2}\left(u_1 + \frac{1}{u_1}\right) = e^{i\varphi} \qquad \Rightarrow \qquad \frac{1}{u_1} = 2e^{i\varphi} - u_1 \tag{5.15}
$$

$$
\frac{i}{2}\left(-u_1 + \frac{1}{u_1}\right) = \sqrt{1 - e^{i2\varphi}}\tag{5.16}
$$

$$
\Rightarrow \frac{i}{2} \left( -u_1 + 2e^{i\varphi} - u_1 \right) = \sqrt{1 - e^{i2\varphi}}
$$
\n
$$
(5.17)
$$

$$
\Rightarrow u_1 = i\sqrt{1 - e^{i2\varphi}} + e^{i\varphi}.
$$
 (5.18)

Analog erhalten wir für den zweiten Weg

$$
u_2 = -i\sqrt{1 - e^{i2\varphi}} + e^{i\varphi}.
$$
\n(5.19)

Punkte auf diesen beiden Wegen in der u Ebene und mit Gl. [\(5.5\)](#page-19-3) die zugehörigen Punkte auf der Mannigfaltigkeit entsprechen umkehrbar eindeutig Ihren Urbildern in der  $z$  Ebene. Abb. [5.2](#page-22-0) zeigt den ersten dieser beiden Wege in der  $z$ , w und u Ebene. Nebenbei bemerkt entspricht der Weg in der w Ebene einer halben Lemiskate ( $\infty$ Symbol).

Die Mannigfaltigkeit des Kreises erhält man als Spezialfall, wenn man w und z auf die reelle Achse einschränkt. Aus Gl. [\(5.3\)](#page-19-2) folgt dann wegen Im $\{z\} = \text{Im}\{w\} = 0$ und mit  $u = u' + iu''$ :

<span id="page-21-0"></span>
$$
\operatorname{Im}\{z\} = \operatorname{Im}\left\{\frac{1}{2}\left(u' + iu'' + \frac{1}{u' + iu''}\right)\right\} = \operatorname{Im}\left\{\frac{1}{2}\left(u' + iu'' + \frac{u' - iu''}{u'^2 + u''^2}\right)\right\}
$$

$$
= \frac{1}{2}u''\left(1 - \frac{1}{u'^2 + u''^2}\right) = 0
$$

$$
\operatorname{Im}\{w\} = \operatorname{Im}\left\{\frac{i}{2}\left(-u' - iu'' + \frac{1}{u' + iu''}\right)\right\} = \operatorname{Im}\left\{\frac{1}{2}\left(-iu' + u'' + \frac{iu' + u''}{u'^2 + u''^2}\right)\right\}
$$

$$
= \frac{1}{2}u'\left(-1 + \frac{1}{u'^2 + u''^2}\right) = 0
$$

$$
\Rightarrow u'^2 + u''^2 = 1.
$$
(5.20)

Gl. [\(5.20\)](#page-21-0) bedeutet also die Einschränkung von u auf den Einheitskreis  $u = e^{i\varphi} =$  $\cos(\varphi) + i \sin(\varphi)$ , wobei  $\varphi \in [0, 2\pi)$  als reeller Parameter zur Parametrisierung der Mannigfaltigkeit dient. Damit haben wir auch eine Karte gefunden, die gleichzeitig als Atlas für die Mannigfaltigkeit dient,

$$
h: \mathcal{M} \to \mathbb{R} \quad \text{durch} \quad (z, w) = \left(\frac{1}{2} \left( e^{i\varphi} + e^{-i\varphi} \right), \frac{i}{2} \left( -e^{i\varphi} + e^{-i\varphi} \right) \right) \mapsto \varphi. \tag{5.21}
$$

Die Zahlen z und w sind also die Projektionen auf die reelle und imaginäre Achse des Einheitskreises in u, der durch den Parameter  $\varphi$  parametrisiert wird.

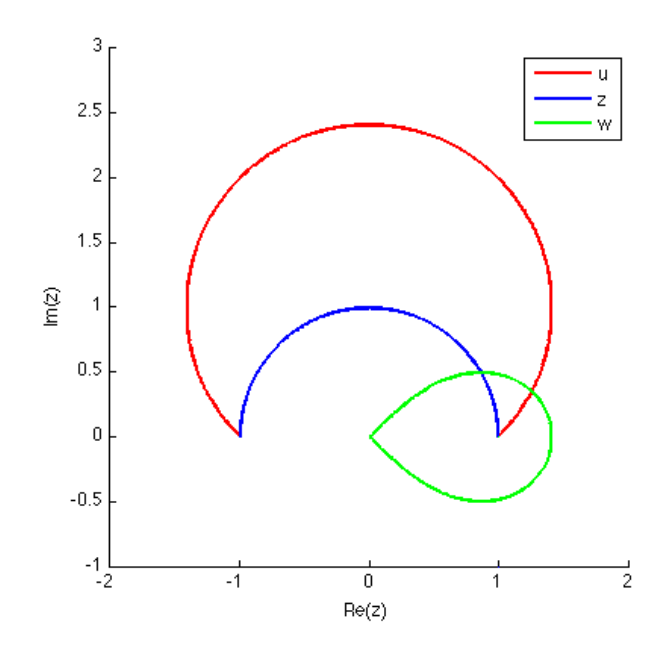

<span id="page-22-0"></span>Abbildung 5.2: Halber Weg entlang des Einheitskreises in der z Ebene und dazugehörige Punkte in der w und u Ebene.

### Literaturverzeichnis

- <span id="page-23-3"></span><span id="page-23-0"></span>[1] O. Forster, Riemannsche Flächen. Springer-Verlag, 1977.
- [2] M. Nieser, K. Poelke und K. Polthier, "Automatic generation of Riemann surface meshes", Lecture Notes in Computer Science, Vol. 6130, S. 161-178, 2010.
- <span id="page-23-2"></span><span id="page-23-1"></span>[3] A. Prechtl, Höhere Elektrodynamik. TU Wien, 2007.
- [4] H. Weyl, Einführung in die Funktionentheorie, 1. Auflage. Birkhäuser Basel, 2008.

# Abbildungsverzeichnis

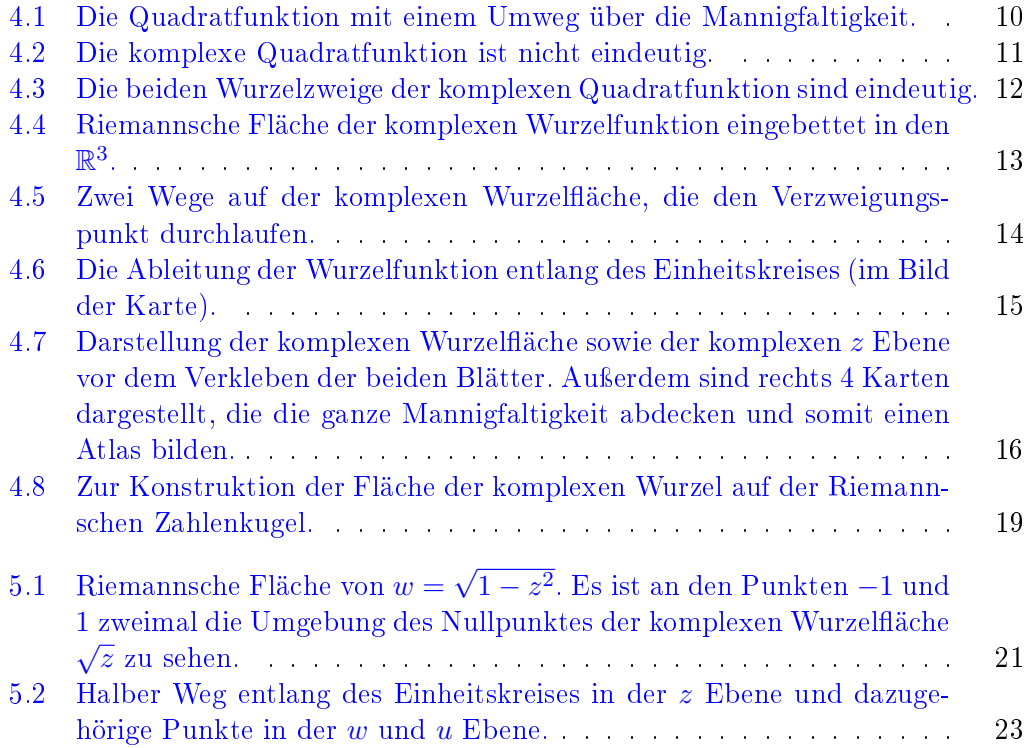